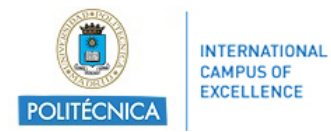

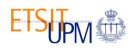

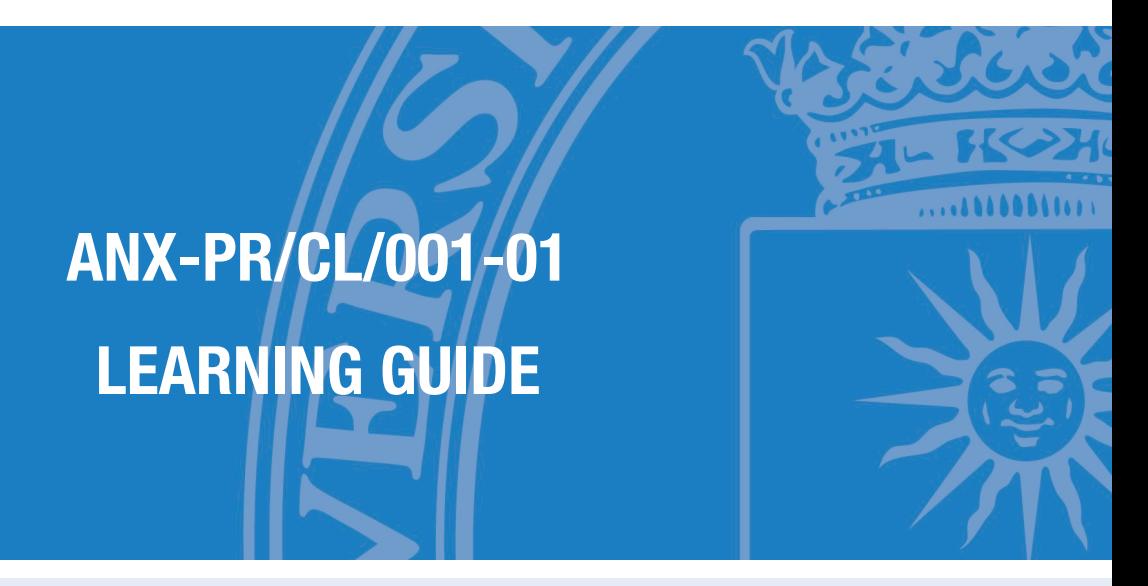

**SUBJECT**

### **93001314 - Simulation And Optimization Software For Photovoltaic Systems**

#### **DEGREE PROGRAMME**

09BP - Master Universitario En Energia Solar Fotovoltaica

**ACADEMIC YEAR & SEMESTER**

2023/24 - Semester 1

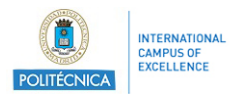

## **Index**

## **Learning guide**

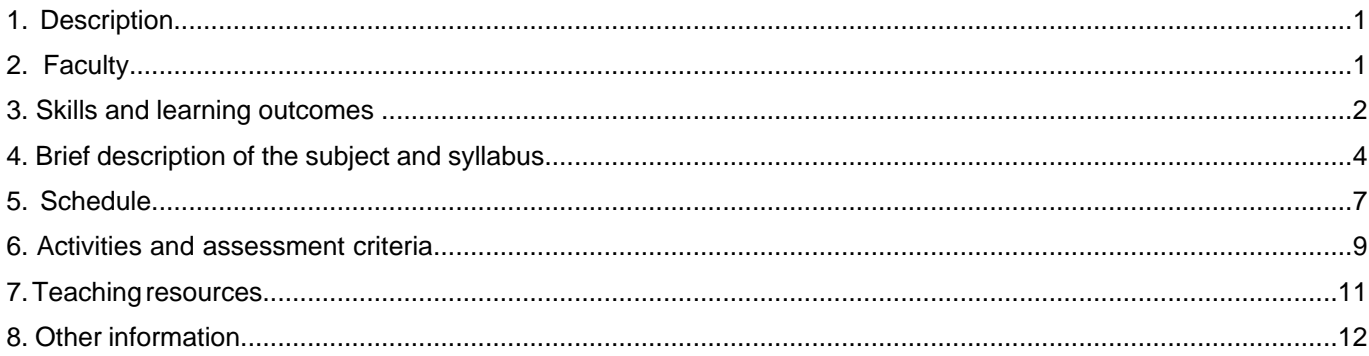

<span id="page-2-0"></span>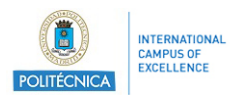

# **1. Description**

#### **1.1. Subject details**

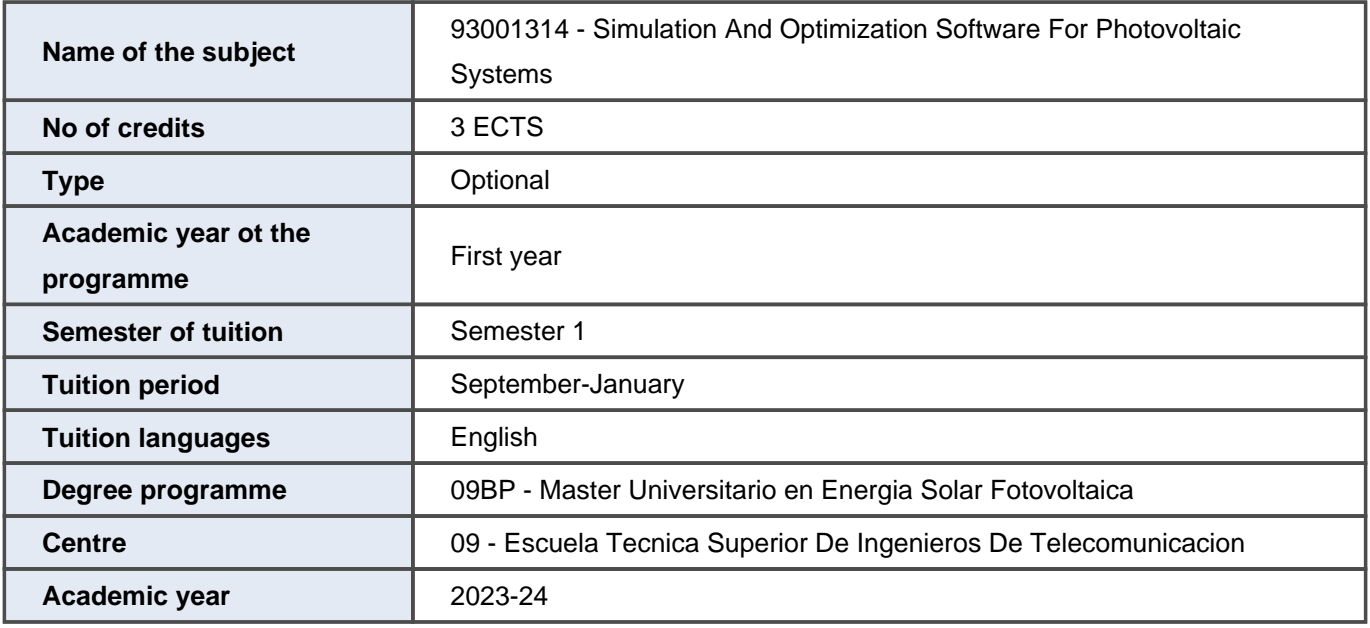

# **2. Faculty**

### **2.1. Faculty members with subject teaching role**

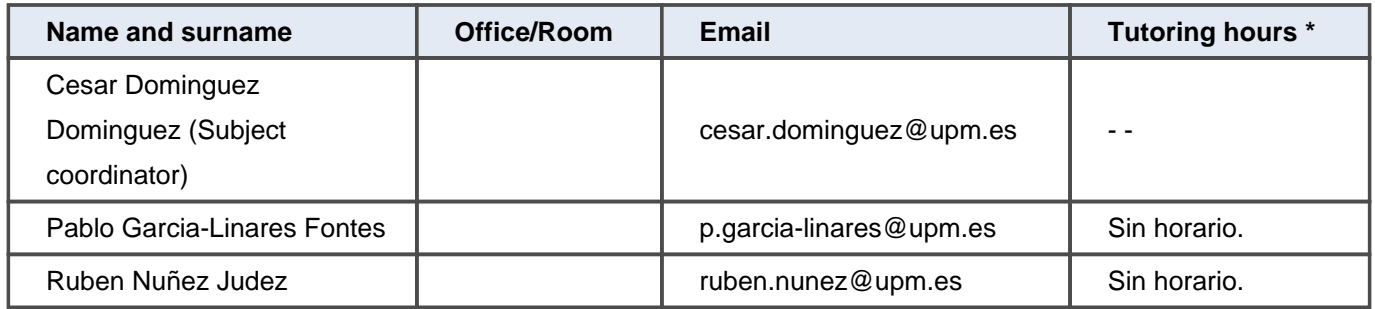

\* The tutoring schedule is indicative and subject to possible changes. Please check tutoring times with the faculty member in charge.

<span id="page-3-0"></span>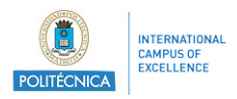

#### **2.3. External faculty**

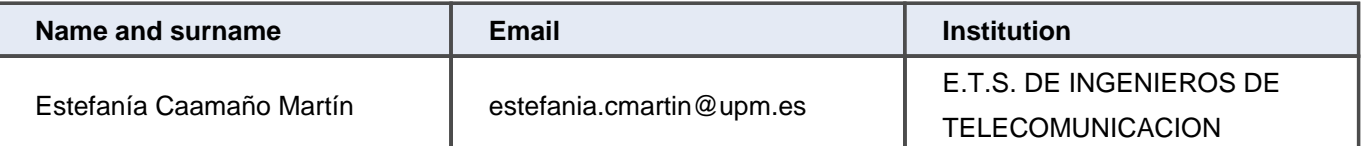

## **3. Skills and learning outcomes \***

### **3.1. Skills to be learned**

CB10 - Que los estudiantes posean las habilidades de aprendizaje que les permitan continuar estudiando de un modo que habrá de ser en gran medida autodirigido o autónomo.

CB6 - Poseer y comprender conocimientos que aporten una base u oportunidad de ser originales en el desarrollo y/o aplicación de ideas, a menudo en un contexto de investigación

CB7 - Que los estudiantes sepan aplicar los conocimientos adquiridos y su capacidad de resolución de problemas en entornos nuevos o poco conocidos dentro de contextos más amplios (o multidisciplinares) relacionados con su área de estudio

CB8 - Que los estudiantes sean capaces de integrar conocimientos y enfrentarse a la complejidad de formular juicios a partir de una información que, siendo incompleta o limitada, incluya reflexiones sobre las responsabilidades sociales y éticas vinculadas a la aplicación de sus conocimientos y juicios

CB9 - Que los estudiantes sepan comunicar sus conclusiones y los conocimientos y razones últimas que las sustentan a públicos especializados y no especializados de un modo claro y sin ambigüedades

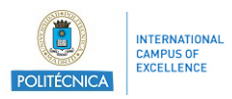

CE2 - Conocimiento, anÂ<sub>i</sub>lisis y propuestas de nuevos conceptos, métodos o dispositivos para la conversiÃ<sup>3</sup>n fotovoltaica.

CE5 - Diseño, análisis, caracterizaciÃ<sup>3</sup>n, planificaciÃ<sup>3</sup>n e instalaciÃ<sup>3</sup>n de componentes y sistemas fotovoltaicos de propÂ<sup>3</sup>sito general, autÂ<sup>3</sup>nomos o conectados a la red.

CE7 - Analizar, diseñar e implementar sistemas fotovoltaicos de complejidad media-alta

CG5 - Gesti $\tilde{A}^{3}$ n de la informaci $\tilde{A}^{3}$ n: buscar y gestionar recursos bibliogr $\tilde{A}$ ificos adecuados con eficiencia, aprender a continuar los estudios de manera ampliamente autÂ<sup>3</sup>noma como base para la futura actividad de investigaciÂ<sup>3</sup>n  $e$  innovaci $\tilde{A}$ <sup>3</sup>n

CG8 - Aplicar metodologÃas, procedimientos, herramientas y normas del estado del arte para la creaciÃ<sup>3</sup>n de nuevos componentes tecnolÂ<sup>3</sup>gicos; Construir nuevas hipÂ<sup>3</sup>tesis y modelos, evaluarlos y aplicarlos a la resoluciÂ<sup>3</sup>n de problemas

CG9 - Comunicar juicios, y conocimientos a audiencias especializadas y no especializadas, de una manera razonada, clara y sin ambig $\tilde{A}$  edades

CT3 - Uso de la lengua inglesa: comprender los contenidos de clases magistrales, conferencias y seminarios en lengua inglesa; redactar en inglés informes y artÃculos cientÃfico-técnicos usando herramientas informáticas; realizar exposiciones públicas en inglés de trabajos, resultados y conclusiones de investigaciÃ3n, por ejemplo, en las asignaturas del MÃister o en congresos de carÃicter mayoritariamente internacional o en estancias en centros extranjeros, todo ello con la ayuda de medios inform $\tilde{A}$ tticos audiovisuales

<span id="page-5-0"></span>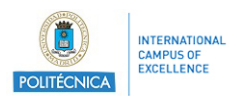

#### **3.2. Learning outcomes**

RA34 - Formación general sobre las aplicaciones, el uso práctico de los sistemas fotovoltaicos y una perspectiva sobre la tecnología fotovoltaica

RA37 - Conocer las herramientas específicas de ingeniería para diseñar y evaluar sistemas fotovoltaicos

RA14 - RA4 - Capacidad para analizar los resultados

RA35 - Conocer los aspectos prácticos de la instalación

RA13 - RA3 - Conocer las herramientas de simulación más utilizadas para células y sistemas FV

RA15 - RA5 - Relacionar los principios básicos con los aspectos prácticos

RA36 - Aplicar los servicios y herramientas disponibles en el mercado al diseño de sistemas fotovoltaicos

\* The Learning Guides should reflect the Skills and Learning Outcomes in the same way as indicated in the Degree Verification Memory. For this reason, they have not been translated into English and appear in Spanish.

# **4. Brief description of the subject and syllabus**

### **4.1. Brief description of the subject**

The aim of this course is to develop the student's competencies for the modeling, analysis, design and optimization of photovoltaic (PV) systems and their components using the most standard software tools used in industry (PVsyst) and the academia (PVLIB Python). The course presents typical PV module performance models as a function of the operating conditions, as well as procedures for accessing, modeling and translating solar resource and weather data in order to predict the power generated by a complete PV system at a given location.

The methodological approach is based on a series of short lectures on the modeling and analysis of PV systems and their components, complemented by tutorial and hands-on laboratory sessions on the software tools to be used: PVLIB Python (open source) and PVSyst (the industry-standard commercial tool). The students will use these tools to simulate PV systems and components using realistic case studies. Students will be asked to develop a series of individual tasks or small PV system projects throughout the course to put into practice the concepts seen in class and acquire sufficient mastery of the tools. Learning the tools of this course will be especially useful in the rest of the subjects of the PV Systems itinerary, which make use of them for some of the lab sessions or projects.

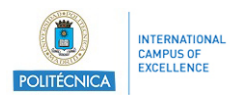

**PVLIB** Python tutorials: Implementation of a PV system modeling chain using open source libraries.

- 1 Python and PVLIB toolchain setup
- 2 Accessing irradiance and weather data
- 3 Modeling solar resource and in-plane irradiance
- 4 Estimating module temperature
- 5 The single diode model
- 6 Predicting module output power from operating conditions
- 7 Modeling a PV generator by combining module strings and AC inverters

**PVSyst** tutorial: modeling PV systems using commercial software

1 Modeling grid-connected PV systems with PVSyst

\* Please note that **no previous background on Python language is expected or required**, as the course will provide an initial crash course on Python programming and the development environments to be used during the course, such as Spyder or Jupyter Notebooks.

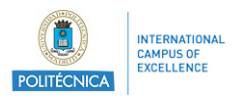

#### **4.2. Syllabus**

- 1. Introduction to scientific Python and the PVLIB toolchain
- 2. Meteorological and solar resource data sources
	- 2.1. Accessing weather databases and evaluating data quality
	- 2.2. Generation of synthetic series
- 3. Solar resource modeling
	- 3.1. Estimating solar position and angle of incidence
	- 3.2. Estimating missing irradiance components
	- 3.3. Plane-of-array irradiance: transposition to the generator plane
	- 3.4. Modeling solar tracking and back-tracking
- 4. Electrical and thermal modeling of photovoltaic panels
	- 4.1. 5-parameters single diode model. Identification of parameters for a commercial PV module.
	- 4.2. Modeling the effect of irradiance and temperature
	- 4.3. Empirical models of I-V parameter variation
	- 4.4. Cell temperature estimation
	- 4.5. Estimating model accuracy
- 5. Modeling a grid-connected PV system including losses
	- 5.1. Partial shading
	- 5.2. Modeling optical (incidence angle modifier) and spectral losses
	- 5.3. Effect of soiling
	- 5.4. DC and AC electrical losses
	- 5.5. Modeling inverter performance
- 6. Introduction to PVsyst for sizing and simulation of grid-connected PV systems

<span id="page-8-0"></span>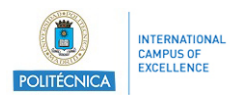

# **5. Schedule**

### **5.1. Subject schedule\***

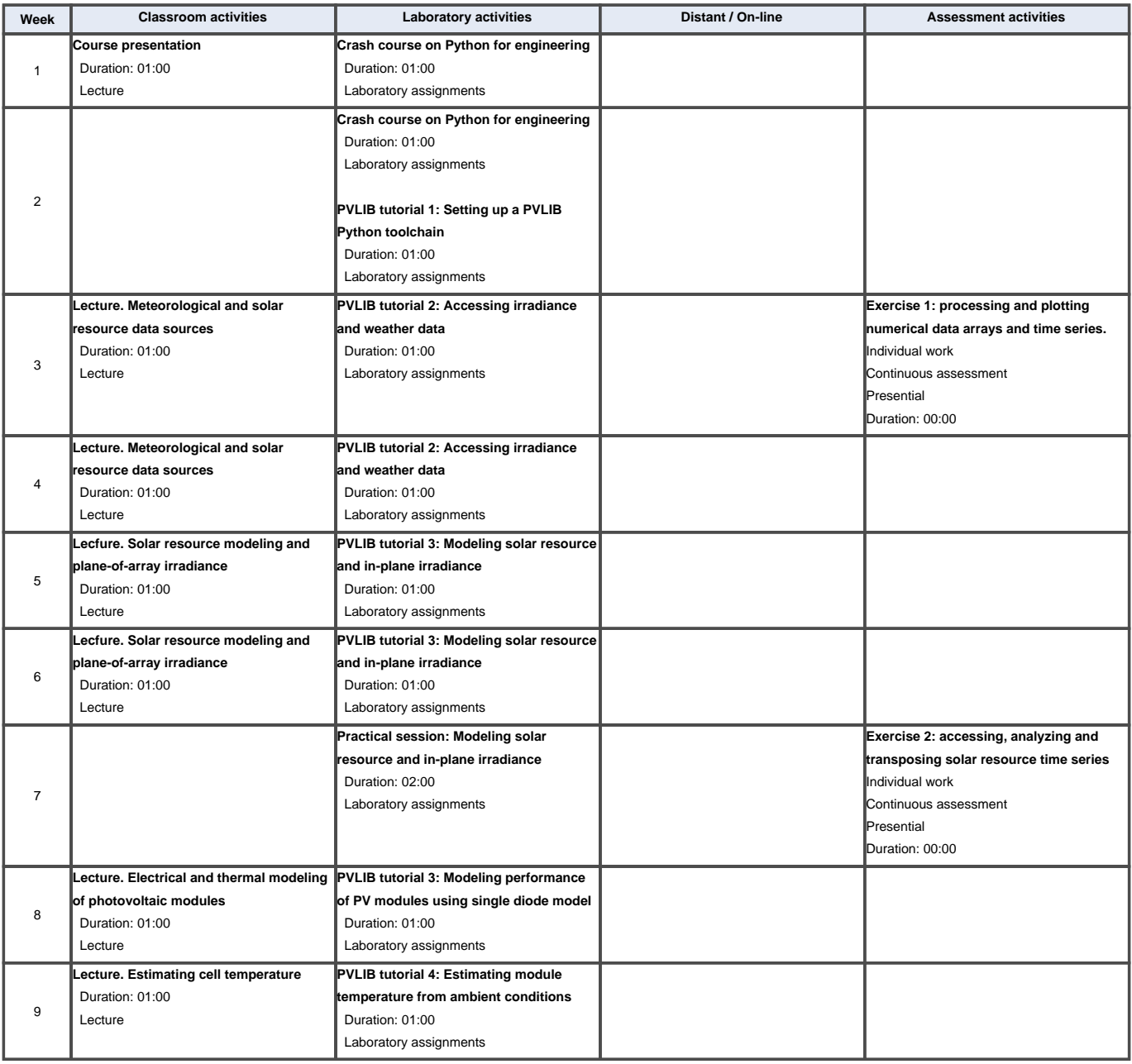

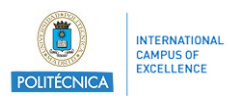

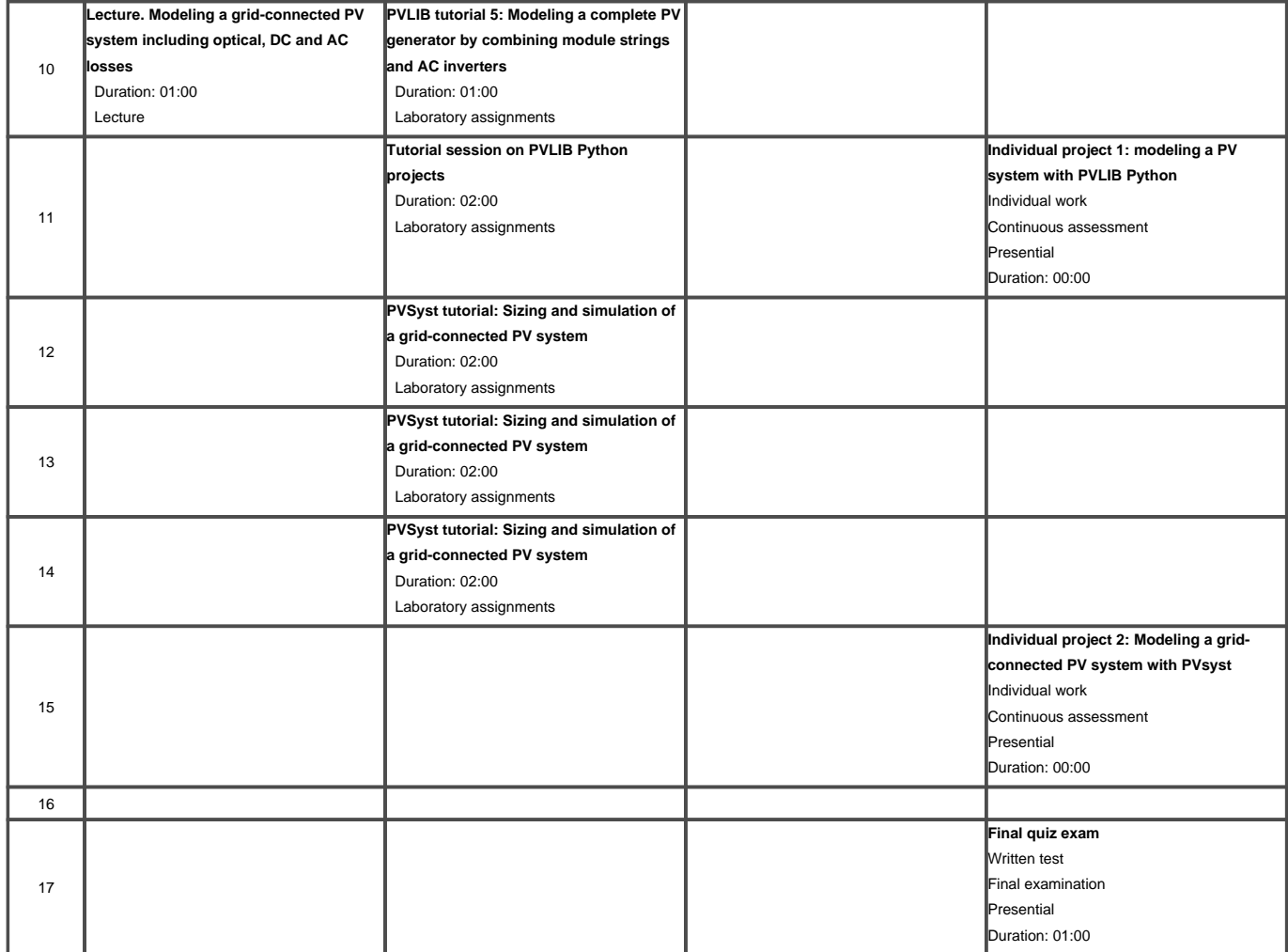

Depending on the programme study plan, total values will be calculated according to the ECTS credit unit as 26/27 hours of student face-to-face contact and independent study time.

\* The schedule is based on an a priori planning of the subject; it might be modified during the academic year, especially considering the COVID19 evolution.

<span id="page-10-0"></span>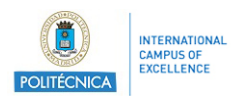

# **6. Activities and assessment criteria**

### **6.1. Assessment activities**

#### **6.1.1. Assessment**

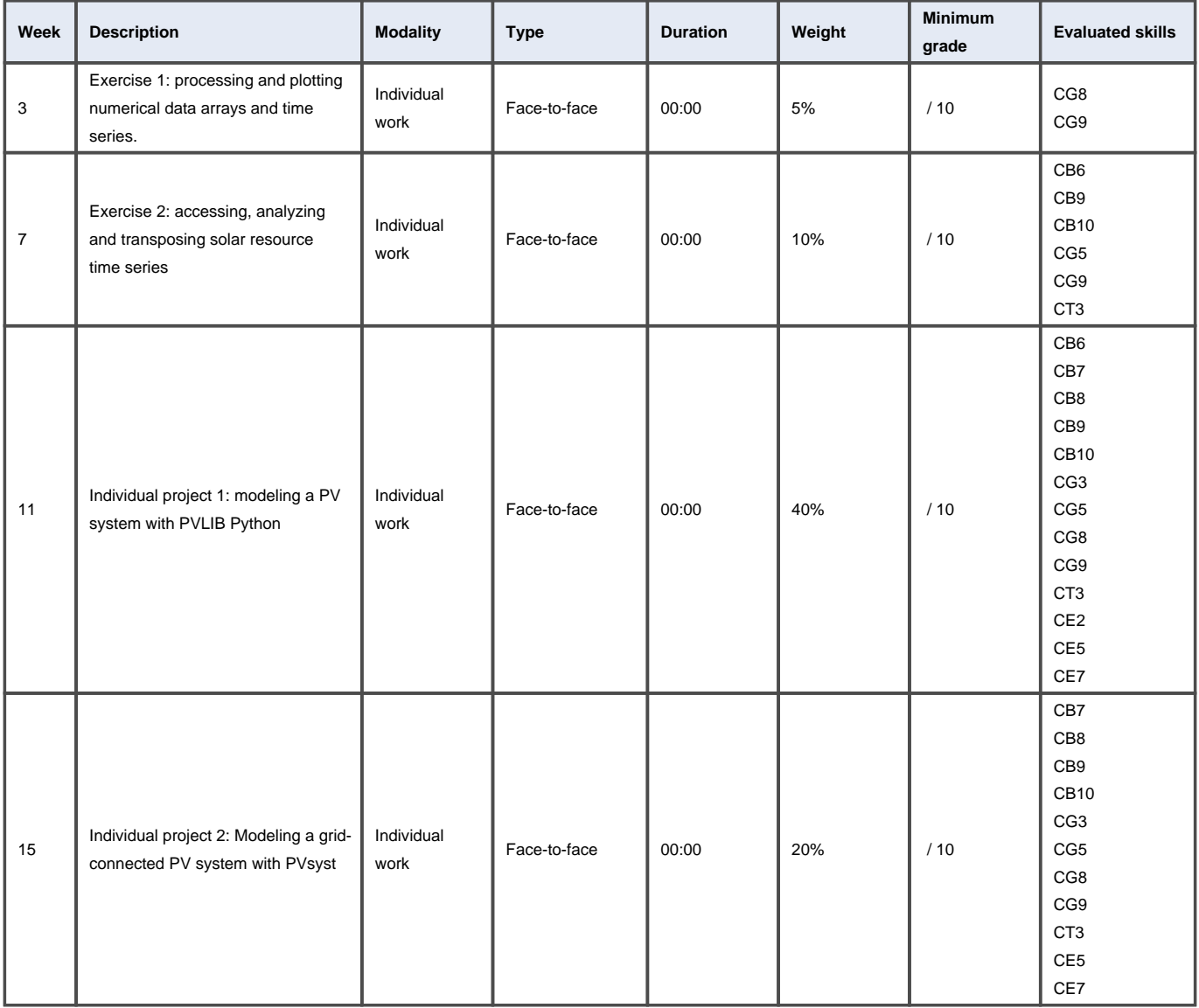

#### **6.1.2. Global examination**

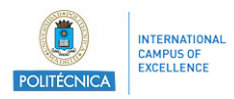

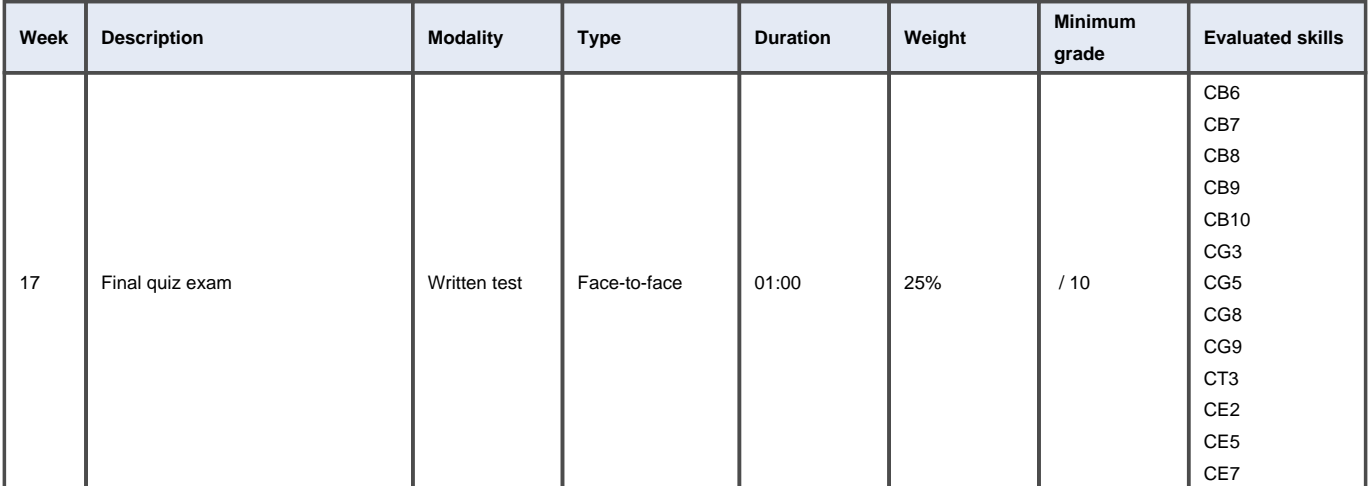

#### **6.1.3. Referred (re-sit) examination**

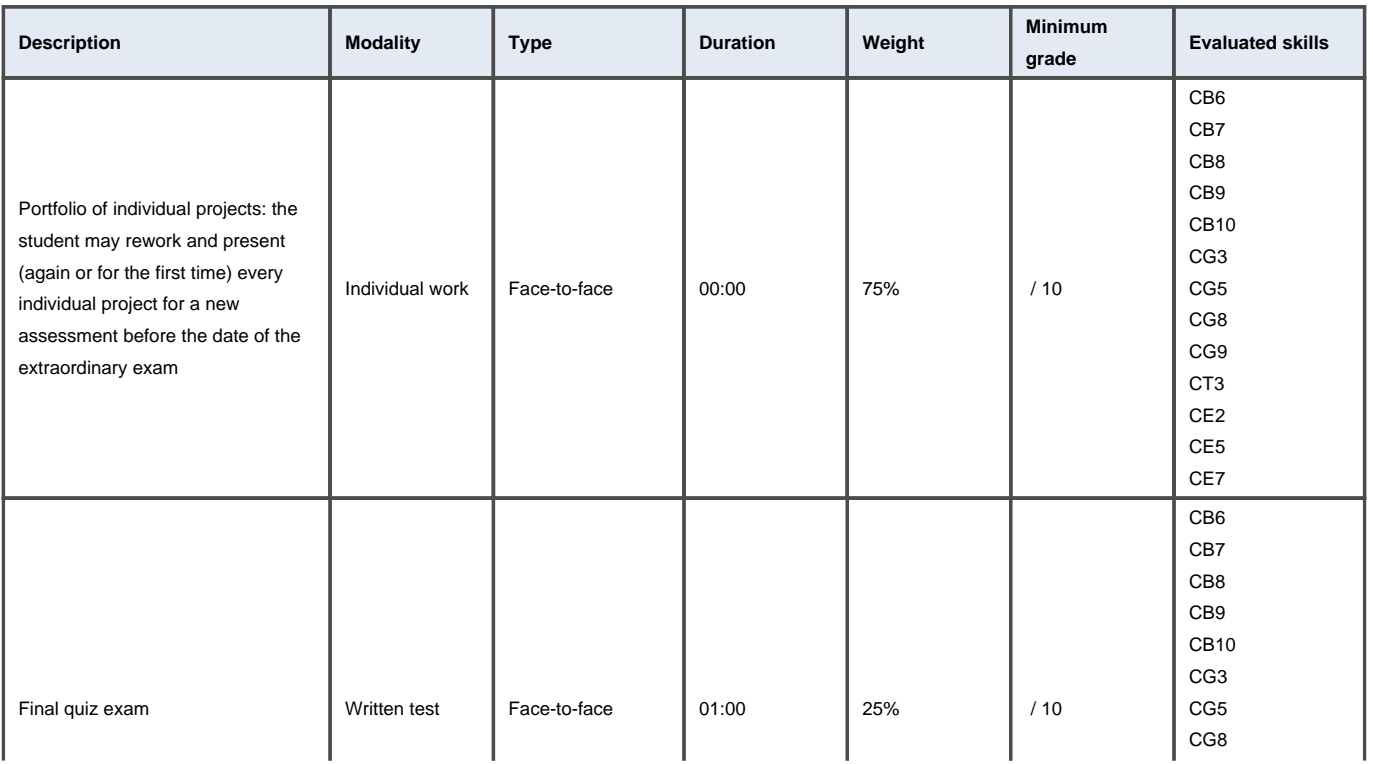

<span id="page-12-0"></span>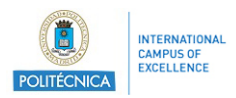

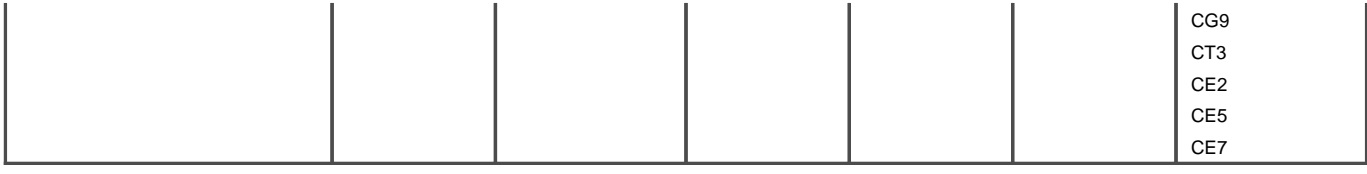

#### **6.2. Assessment criteria**

The most important part of the student's work and assessment will be based on the individual project assignments, plus a final quiz test to evaluate the student's understanding of the modeling concepts seen during the course.

## **7. Teaching resources**

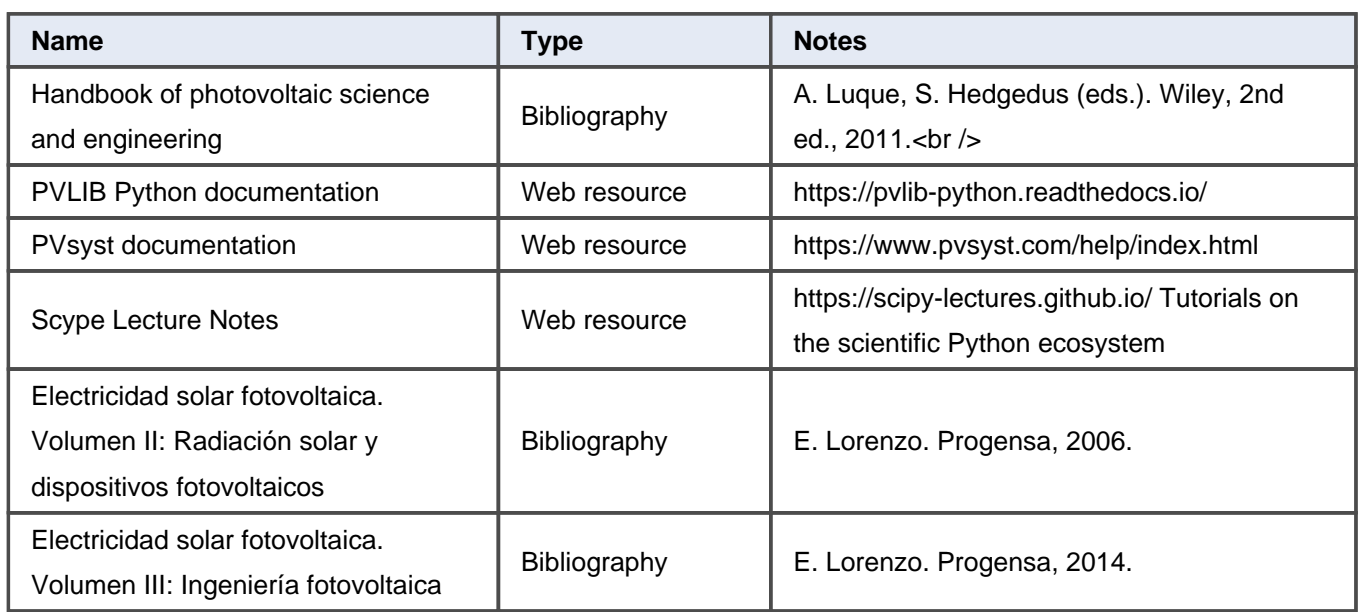

#### **7.1. Teaching resources for the subject**

<span id="page-13-0"></span>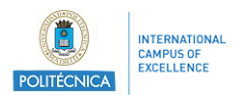

## **8. Other information**

### **8.1. Other information about the subject**

This course promotes some of the United Nations Sustainable Development Goals (SDGs), in particular:

- SDG 7: Ensure access to affordable, reliable, sustainable and modern energy for all. Target 7.2 By 2030, increase substantially the share of renewable energy in the global energy mix
- SDG 13: Take urgent action to combat climate change and its impacts. Target 13.3 Improve education, awareness-raising and human and institutional capacity on climate change mitigation, adaptation, impact reduction and early warning